Knowledge Suite

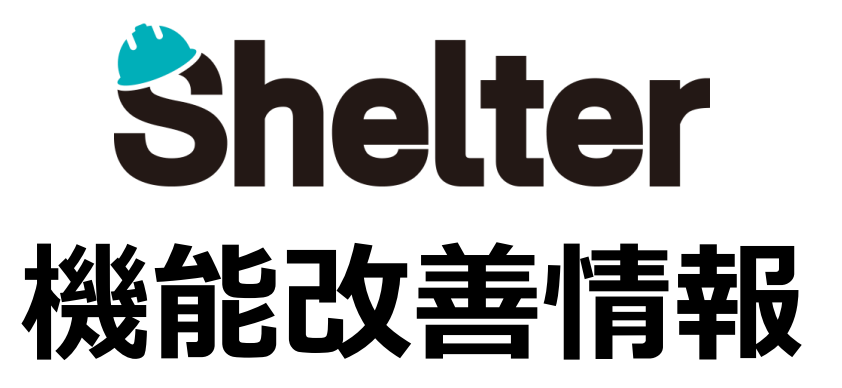

## **ナレッジスイート株式会社 2020年12月**

※リリース当日までに、画像イメージ等に変更がある場合があります。

Copyright © KnowledgeSuite Inc. All Rights Reserved.

**1.エディタ項目の設定値を追加 1-1「拡張HTML」機能の追加(開発者向け)**

## ■1. エディタ項目の設定値を追加

Knowledge Suite

**1-1 「拡張HTML」機能の追加(開発者向け)**

**詳細設定に「拡張HTML」タブを追加します。 レコードの新規作成、編集画面において、項目の前後に任意のHTMLを挿入できます。 全項目で設定可能です。**

**例)「状況」項目の前に赤字でコメントを表示する**

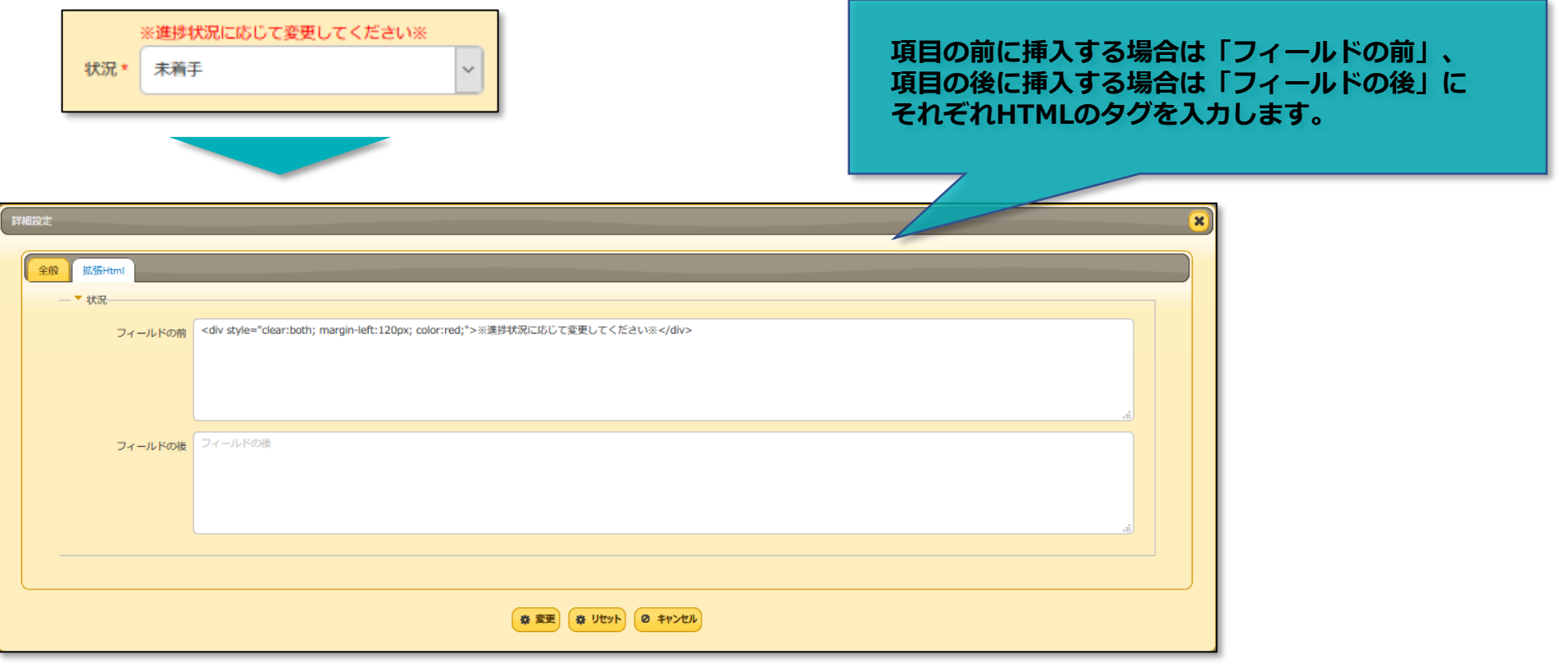